#### <span id="page-0-0"></span>Modelling trend: Part 2

Beáta Stehlíková

Beáta Stehlíková [Modelling trend: Part 2](#page-12-0)

イロメ イ団メ イミメ イモメー

 $\equiv$ 

#### <span id="page-1-0"></span>[Hodrick-Prescott filter](#page-1-0)

メロトメ 御 トメ ミトメ ミト

活  $\Omega$ 

# HP filter

Assumption: no seasonality

Goal: smooth the data and obtain the trend

Basic idea: there are **two criteria**:

- $\triangleright$  smoothed data should be close to the real ones
- $\triangleright$  smoothed data should be actually smooth, small curvature of the resulting graph (not large fluctuations), measured by second derivative in the continuous case

We give weights to them and obtain the optimization problem  $(y_i)$ are the data,  $\tilde{v}_i$  are the fitted data,  $\lambda$  is the parameter):

$$
\sum_{i=1}^n (y_i - \tilde{y}_i)^2 + \lambda \sum_{i=2}^{n-1} (\tilde{y}_{i+1} - 2\tilde{y}_i + \tilde{y}_{i-1})^2 \to \min_{\tilde{y}_1, \dots, \tilde{y}_n} \sum_{\tilde{y}_1, \dots, \tilde{y}_n} \tilde{y}_1 \to \tilde{y}_1 \to \tilde{y}_2
$$

# HP filter in R

- $\blacktriangleright$  Library library (mFilter)
- $\blacktriangleright$  Then, for example hpf1  $\leq$  hpfilter(data, freq=100) where freq is our parameter *λ*
- Access to the fitted values (i.e., the trend): hpf1\$trend

#### Example

Complaints to a motoring organization - data from the last week:

x <- **read.table**("motor.txt", col.names=**c**("Complaints")) x <- **ts**(x, frequency=12, start=**c**(1996,1)) hpf1 <- **hpfilter**(x,freq=100) **plot**(x); **lines**(hpf1\$trend)

Try different  $\lambda$ , what is its effect?

イロト イ押 トイヨ トイヨ トー

# HP filter in R

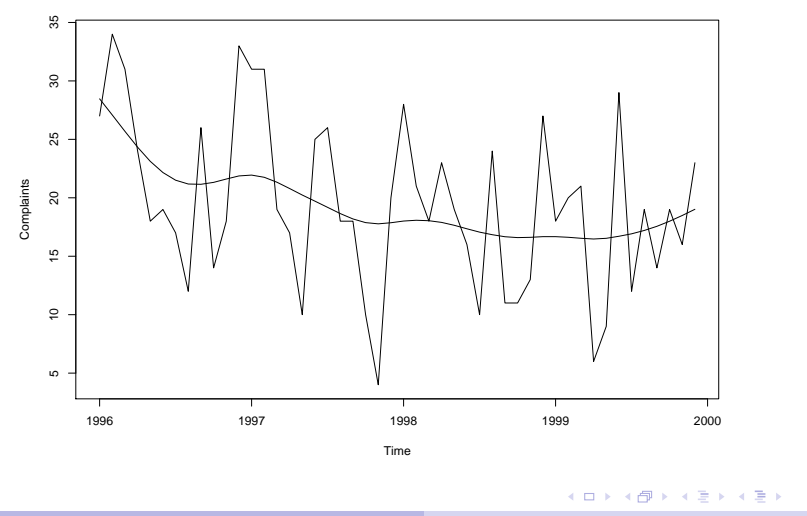

Beáta Stehlíková [Modelling trend: Part 2](#page-0-0)

E

<span id="page-5-0"></span>Choosing the smoothing parameter

Suggested values:

- $\blacktriangleright$   $\lambda = 100$  for yearly data
- $\blacktriangleright$   $\lambda = 1600$  for quarterly data
- $\lambda = 14400$  for monthly data

Try this for our data about complaints.

イロト イ押 トイヨ トイヨ トー

 $\Omega$ 

## <span id="page-6-0"></span>[Application: Modelling the output gap](#page-6-0)

イロメ イ団メ イミメ イモメー

E

## Potential GDP and the output gap

- ▶ **Potential GDP** highest level sustainable over the long term
- **► GDP gap** difference between actual GDP or actual output and potential GDP

We will

- $\triangleright$  estimate the potential GDP using HP filter and compute the output gap (see, e.g. [https://www.imf.org/external/](https://www.imf.org/external/pubs/ft/wp/2008/wp08275.pdf) [pubs/ft/wp/2008/wp08275.pdf](https://www.imf.org/external/pubs/ft/wp/2008/wp08275.pdf), p.6)
- $\blacktriangleright$  compare it across countries

イロト イ押 トイヨ トイヨト

 $\Omega$ 

## Getting the data

Libraries:

**library**(WDI); **library**(ggplot2)

Data:

**WDIsearch**(string='NY.GDP.MKTP.KD', field="indicator")

## indicator name ## [1,] "NY.GDP.MKTP.KD" "GDP (constant 2000 US\$)" ## [2,] "NY.GDP.MKTP.KD.ZG" "GDP growth (annual %)"

data <- **WDI**(indicator='NY.GDP.MKTP.KD', country=**c**('DE','FR'), start=1970)

イロメ イ団メ イモメ イモメー

E

 $\Omega$ 

**ggplot**(data, **aes**(year, NY.GDP.MKTP.KD, color=country)) + **geom\_line**() + **xlab**('Year') + **ylab**('GDP')

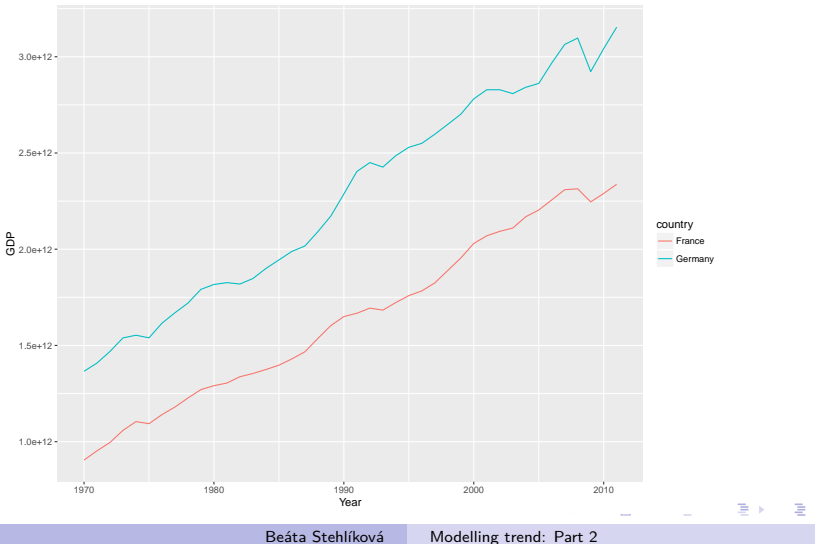

#### Transformation of the data

```
data <- data[order(data$year),]
```

```
gdpDE <- subset(data, country=="Germany",
                select=NY.GDP.MKTP.KD)
```

```
gdpDE <- ts(gdpDE, start=1970)
```

```
gdpFR <- subset(data, country=="France",
                select=NY.GDP.MKTP.KD)
gdpFR <- ts(gdpFR, start=1970)
```
and now, for example:

hpDE <- **hpfilter**(gdpDE, freq=100, type="lambda")\$trend

KED KARD KED KED E VOQO

#### Output gap as a percentage of the potential GDP

Compute output gap as a percentage of the potential GDP and plot it together for the both countries.

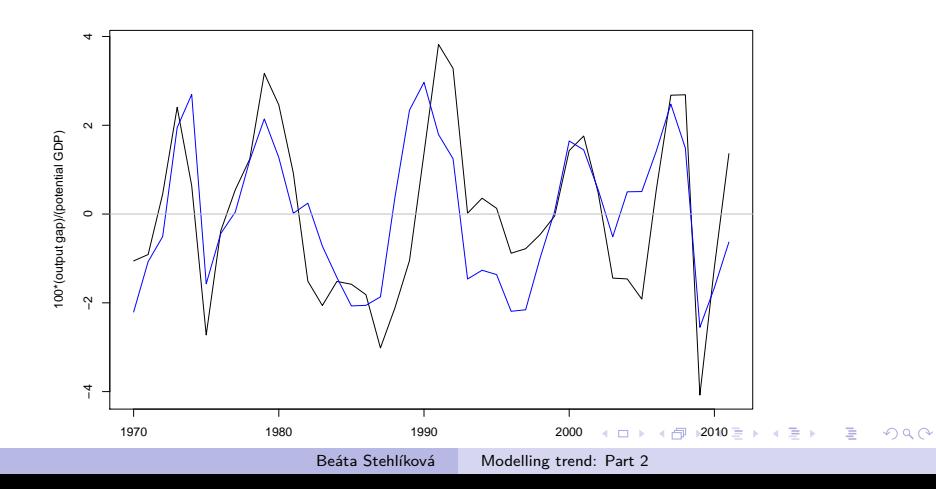

## <span id="page-12-0"></span>Output gap as a percentage of the potential GDP

Compute the correlation between the values for these two countries.

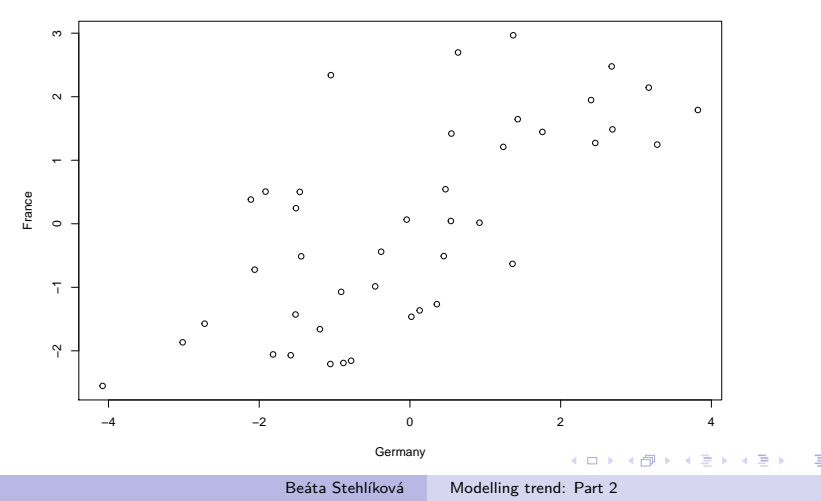

 $QQ$ 

**Output gap as a percentage of the potential GDP**